# **GSApi Order Submit for MultiPress**

### Description

GSApi is a cloud based order automation solution for MultiPress. GSApi Order Submit enables you to submit XML or jSON orders to GSApi, with only a username and a password.

After you've submitted the order to GSApi, GSApi will then convert and push the order to MultiPress. The MultiPress server is configured in the secured GSApi frontend.

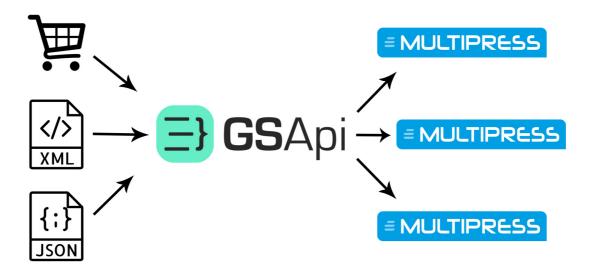

## Compatibility

Switch 17 Update 2 or higher

For MacOS & Windows compatibility see Enfocus Switch System Requirements (link: https://www.enfocus.com/en/support/system-requirements/switch-system-requirements)

### **Connections**

GSApi Order Submit can have multiple input connections, but only has two output connections: one success out and one error out. When an order is successfully submitted to GSApi, the XML/jSON file will be placed in the success out folder. When there is an error, it will be placed in the error out folder.

### Flow elements properties

### Environment

 Switch between demo or live environment. Demo environment can only be used when an account on <a href="https://demo.gsapi.nl">https://demo.gsapi.nl</a> is present and active.

#### Username

o The API username for the customer you are submitting the orders.

### Password

o The API password for the customer you are submitting the orders.

# • Retry interval in seconds

When there is a problem with your internet connection for example, GSApi
Order Submit app will put the orders on hold and retry after x seconds.

# • Job expire time in minutes

 When there is no internet connection for a longer period of time, GSApi will expire the job after x minutes.

# **Outgoing connections properties**

- Success out
- Error out

# Changelog

29-10-2019 - V2

- Changed from NoSSL to SSL connections
- Added the ability to switch from live to demo environment